# **S I S T R I**

# **Sistema di controllodella tracciabilità dei rifiuti**

**Il SISTRI è un sistema studiato per permettere la conoscenza, in tempo reale, della movimentazione dei rifiuti nel territorio italiano, attraverso l'informatizzazione dell'intera filiera dei rifiuti speciali (dalla produzione alla destinazione finale)**

**I soggetti obbligati ad utilizzare il sistema SISTRI vedranno la sostituzione del "Formulario di identificazione dei rifiuti" del "Registro di Carico/Scarico" del "Modello Unico di dichiarazione ambientale" (MUD) con dispositivi elettronici per ogni sede operativa e per ogni mezzo di trasporto rifiuti**

# **SISTRI - La Rete**

La gestione del SISTRI è affidata al Comando Carabinieri per la Tutela dell'Ambiente

#### Il SISTRI sarà interconnesso telematicamente con :

- **ISPRA** (Istituto Superiore per la Protezione e la Ricerca Ambientale) che fornirà i dati alle **ARPA** ed alle **Province**
- **Albo Nazionale Gestori Ambientali**, tramite il Ministero dell'Ambiente
- Guardia Costiera
- $\times$  Imprese ferroviarie e Interporti

# **SISTRI - Normativa**

**D.M. 17 dicembre 2009 - GU 13 gennaio 2010, n. 9 Istituzione del sistema di controllo della tracciabilita' dei rifiuti**entrata in vigore : **14 gennaio <sup>2010</sup>**

**14 febbraio 2010 :** termine per le autofficine interessate ad iscriversi come **installatore black-box** 

**28 febbraio 2010 : termine di iscrizione per I° Gruppo**

**30 marzo 2010 : termine di iscrizione per II° Gruppo**

**12 giugno 2010 : ultimata consegna dispositivi usb e blackbox da parte delle C.C.I.A.A. per I° Gruppo**

**12 luglio <sup>2010</sup> : ultimata consegna dispositivi usb da parte delle C.C.I.A.A. per II° Gruppo**

**13 luglio <sup>2010</sup> : avvio del SISTRI per I° Gruppo**

**12 agosto <sup>2010</sup> : avvio del SISTRI per II° Gruppo**

**12 settembre <sup>2010</sup> : abbandono del sistema cartaceo per il sistema informatico di gestione rifiuti**

**31 dicembre 2010 : previsione di MUD per 2010**

**D.M. 15 febbraio 2010 - GU 27 febbraio 2010 n. 48 Modifiche ed integrazioni al decreto 17 dicembre 2009**entrata in vigore : **28 febbraio <sup>2010</sup>**

#### **Proroga tempistica :**

**iscrizioni al 30 marzo per il I° Gruppo e 29 aprile per II° Gruppo**

#### **Oltre a varie precisazioni il DM modifica :**

**1. i moduli per l'iscrizione al SISTRI;2. la definizione di DELEGATO** 

**Il soggetto che, nell'ambito dell'organizzazione aziendale, è delegato dall'impresa all'utilizzo e alla custodia del dispositivo Usb, al quale sono associate le credenziali di accesso al Sistema ed è attribuito il certificato per la firma elettronica. Qualora l'impresa non abbia indicato, nella procedura di iscrizione, alcun "delegato", le credenziali di accesso al Sistri e il certificato per la firma elettronica verranno attribuiti al rappresentante legale dell'impresa**

**D.M. 9 luglio 2010 - GU 13 luglio 2010 n. 161 Modifiche ed integrazioni al decreto 17 dicembre 2009**entrata in vigore : **14 luglio <sup>2010</sup>Proroga** operatività del SISTRI al **1 ottobre 2010Proroga consegna usb e installazione black-box al 12 settembreSopprime il termine per presentazione domande officine e modifica la definizione di dipendente**

**D.M. 28 settembre 2010 - GU 1 ottobre 2010 n. 230 Modifiche ed integrazioni al decreto 17 dicembre 2009**entrata in vigore : **1 ottobre <sup>2010</sup>**

**Avvio SISTRI confermato il 1 ottobre 2010**

**Proroga consegna usb e black-box al 30 novembre 2010**

**Regime misto** cartaceo – informatico sino al **31 dicembre 2010**

#### **D.M. 28 settembre 2010**

- **Gli iscritti al SISTRI, se in possesso dei dispositivi, li utilizzano fin da subito per conoscere e testare il sistema;**

- **Entro il 31.12.10, gli iscritti dovranno caricare nel registro cronologico (informatico) i rifiuti in giacenza nel registro cartaceo;**
- **Fino al 31.12.10, le sanzioni sono applicate solo alla non corretta gestione di registri e formulari cartacei.**

### **Soggetti obbligati ad ISCRIVERSI**

**Produttori iniziali di rifiuti pericolosi**

**Produttori iniziali di rifiuti non pericolosi, con più di 10 dipendenti**,

- **per rifiuti derivanti da :**
- **- lavorazioni industriali,**
- **- lavorazioni artigianali,**
- **- attività di recupero e smaltimento di rifiuti, i fanghi prodotti dalla potabilizzazione e da altri trattamenti delle acque e dalla depurazione delle acque reflue e da abbattimento di fumi**

### **Soggetti obbligati ad ISCRIVERSI**

Imprese che esercitano **raccolta e trasporto dei propri rifiuti pericolosi**

**Commercianti ed intermediari**

**Consorzi** per recupero/riciclaggio di particolari tipologie rifiuti

Imprese che effettuano raccolta e **trasporto di rifiuti** non pericolosi prodotti da terzi e di rifiuti pericolosi (che per l'attività devono iscriversi ad **Albo Gestori Ambientali**)

**Imprese ed enti che effettuano operazioni di recupero e smaltimento rifiuti**

#### **Soggetti NON obbligati ad iscriversi, che possono aderire volontariamente dalla data di operatività del sistema (1° ottobre)**

#### **Produttori iniziali, fino a 10 dipendenti**, di **rifiuti NON pericolosi** derivanti da

- lavorazioni industriali,<br>- lavorazioni artigianali
- lavorazioni artigianali, -

 attività di recupero e smaltimento di rifiuti, i fanghi prodotti dalla potabilizzazione e da altri trattamenti delle acque e dalla depurazione delle acque reflue e da abbattimento di fumi

**Imprese che esercitano la raccolta e il trasporto dei propri rifiuti NON pericolosi** come attività ordinaria

I**mprenditori agricoli che producono rifiuti non pericolosi**

#### **Soggetti NON obbligati ad iscriversi, che possono aderire volontariamente**

**Imprese ed Enti produttori di rifiuti NON pericolosi**(senza riferimento al numero di dipendenti) derivanti da :

attività agricole e agro-industriali; attività di demolizione e costruzione; i rifiuti che derivano dalle attività di scavo (fermo restando quanto disposto dall'art. 186);attività commerciali; attività di servizio; attività sanitarie; macchinari ed apparecchiature deteriorati ed obsoleti; veicoli a motore, rimorchi fuori uso e loro parti; combustibile derivato da rifiuti.

**Soggetti che devono aderire al SISTRI e che possono adempiere agli obblighi imposti tramite le ASSOCIAZIONI IMPRENDITORIALI rappresentative sul piano nazionale(con delega autenticata) :**

**Imprese che esercitano la raccolta e il trasporto dei propri rifiuti pericolosi** in quantità non superiori a 30 kg/d o 30 L/d;

**Imprenditori agricoli con un volume di affari annuo non superiore a 8000 € che producono rifiuti pericolosi**;

**Soggetti la cui produzione annua non eccede 20 ton di rifiuti non pericolosi e 4 ton di rifiuti pericolosi**;

**Soggetti che possono aderire su base volontaria al SISTRI**.

## **U S B**

#### **Il dispositivo USB (chiave USB) contiene :**

- **identificativo utente (username);**
- **password per accesso al Sistema;**
- **password di sblocco del dispositivo (PIN –password principale);**
- **codice di sblocco personale (PUK).**

#### **e consente ai Produttori di:**

- **effettuare l'accesso al SISTRI (via internet);**
- **registrare i rifiuti prodotti (movimenti di carico);**
- **movimentare i rifiuti (movimenti di scarico ed emissioni della scheda di trasporto);**
- **firmare elettronicamente.**

## **U S B**

#### **Il dispositivo USB (collegato alla black-box) consente al Conducente di :**

- **effettuare l'accesso al SISTRI (via internet);**
- **segnalare la presa in carico dei rifiuti presso i produttori;**
- **avviare il tracciamento del viaggio, tramite inserimento nella black-box;**
- **segnalare la consegna del carico di rifiuti presso il destinatario.**

### **RIFIUTI NON PERICOLOSI**

In caso di movimentazione di rifiuti non pericolosi, la registrazione di carico nel registrocronologico e la scheda SISTRI — Area movimentazione

devono essere compilate da produttori e trasportatori **prima** della movimentazione del rifiuto stesso.

#### **RIFIUTI PERICOLOSI**

Area movimentazione per **produttori** :è necessario comunicare al trasportatore i dati del<br>rifiuto almeno **4 ore prima** che si effettui rifiuto almeno **4 ore prima** che si effettui<br>l'operazione di movimentazione, salvo giustificati<br>motivi di emergenza, da indicare nella parte<br>annotazioni dell'Area Registro Cronologico.

Il trasportatore deve accedere al sistema ed **e** deve accedere al sistema ed<br>dati relativi al trasporto almeno inserire i propri dati relativi al trasporto almeno **<sup>2</sup> ore prima** dell'operazione di movimentazione, salvo giustificati motivi di emergenza, da indicarenella parte annotazioni dell'Area Registro<br>Cronologico.

#### **TRASPORTO**

Durante il trasporto, i rifiuti sono accompagnati<br>dalla **copia cartacea** della Scheda Sistri — Area **a** della Scheda Sistri —<br>ativa ai rifiuti moviment movimentazione relativa ai rifiuti movimentati, stampata dal produttore dei rifiuti al momento<br>della presa in carico dei rifiuti da parte del<br>conducente dell'impresa di trasporto.

Ove necessario sulla base della normativa vigente, i rifiuti sono accompagnati da copia del **certificato analiticoo** che ne identifica le<br>Loroduttore dei rifiuti caratteristiche, che il produttore dei rifiuti allega<br>in formato "pdf " alla Scheda Sistri — Area Area movimentazione.

## *AREA MOVIMENTAZIONE* **- Trasportatore**

Il trasportatore prima di effettuare il trasporto, deve<br>compilare la sezione "*Area movimentazione"* già predisposta<br>dal produttore indicando:

- mezzo utilizzato (numero di targa, anche del rimorchio);
- nome del conducente;
- **-** percorso.

Terminato il caricamento dei rifiuti, il conducente inserisce il suo dispositivo USB nel computer del produttore, inserisce data e ora e dà così il via al tracciamento dei rifiuti.

Il conducente avrà sul veicolo:

- la stampa della scheda "*Area movimentazione*" così compilata e firmata in digitale (sostitutiva del formulario ed equipollente alla scheda di trasporto);
- $\blacksquare$  la black box con dispositivo USB.

#### **CASO STANDARD**

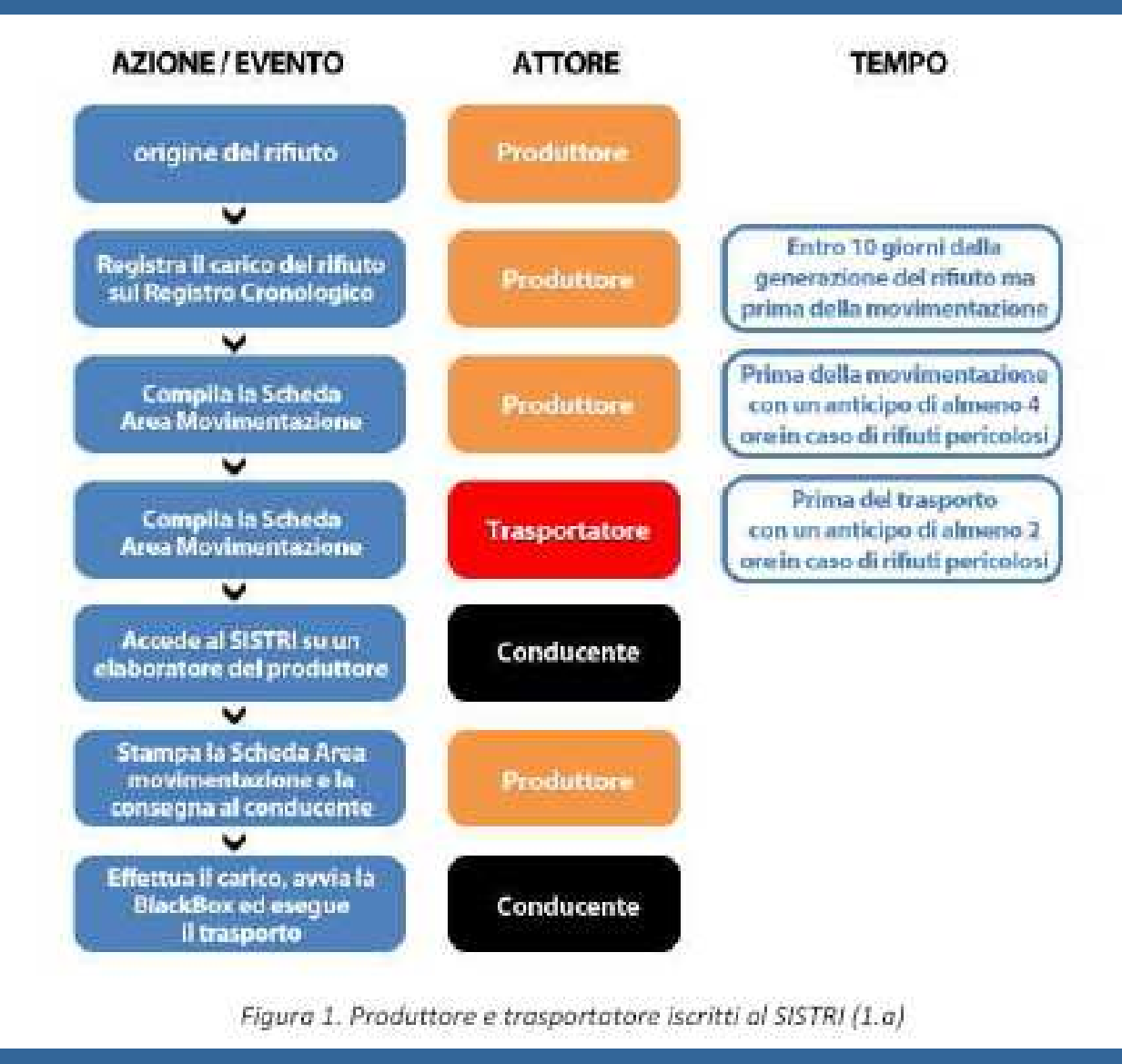

## *AREA MOVIMENTAZIONE* **- Destinatario**

- Il conducente del veicolo che ha consegnato i rifiuti<br>inserisce il proprio dispositivo USB nel computer del<br>destinatario per l'invio a SISTRI dei dati memorizzati dalla<br>black box durante il percorso e per la chiusura del v box durante il percorso e per la chiusura del viaggio.
- Dopo aver verificato tipologia e quantità dei rifiuti in entrata, il delegato dell'impianto di destinazione accede nella sezione "*Area movimentazione*"" alla scheda aperta relativa al carico ricevuto e compila le voci:
	- accettazione carico
	- **-** quantità carico (in kg)
- SISTRI genera automaticamente i movimenti nei registri del trasportatore e del destinatario

### **RESPONSABILITA'**

La responsabilità del **produttore** dei rifiuti per il corretto recupero o smaltimento degli stessi è **esclusa**, a seguito dell'invio da parte del Sistri, alla casella di posta elettronica attribuitagli automaticamente dal sistema, della comunicazione di accettazione dei rifiuti medesimi da parte dell'impianto di destinazione.

## **quindi SISTRI ...**

Alla fine delle varie operazioni SISTRI:

- genera, per l'azienda di trasporto, la specifica riga del "*registro cronologico*";
- genera, per l'impianto di destinazione, la specifica riga del "*registro cronologico*" con la presa in carico dei rifiuti;
- invia alla casella di posta elettronica, attribuita automaticamente dal sistema al produttore del rifiuto, la comunicazione di accettazione dei rifiuti da parte dell'impianto di destinazione;
- compila per il produttore la specifica riga del "*registro cronologico*", già compilata in fase di "*carico*" con i dati relativi allo "*scarico*".

#### **PRODUTTORE NON ISCRITTO**

Il produttore del rifiuto da smaltire si mette in contatto con il trasportatore.

Il trasportatore (la ditta di trasporto) entra nell'area di movimentazione relativa al trasportatore e compila anche la parte relativa al produttore, poi stampa la scheda sistri (in 2 copie).

Presso il produttore le 2 copie vanno compilate (data e ora) e firmate da entrambi i soggetti : una resta al conducente, l'altra al produttore che dovrà conservarla per cinque anni.

#### **PRODUTTORE NON ISCRITTO (1)**

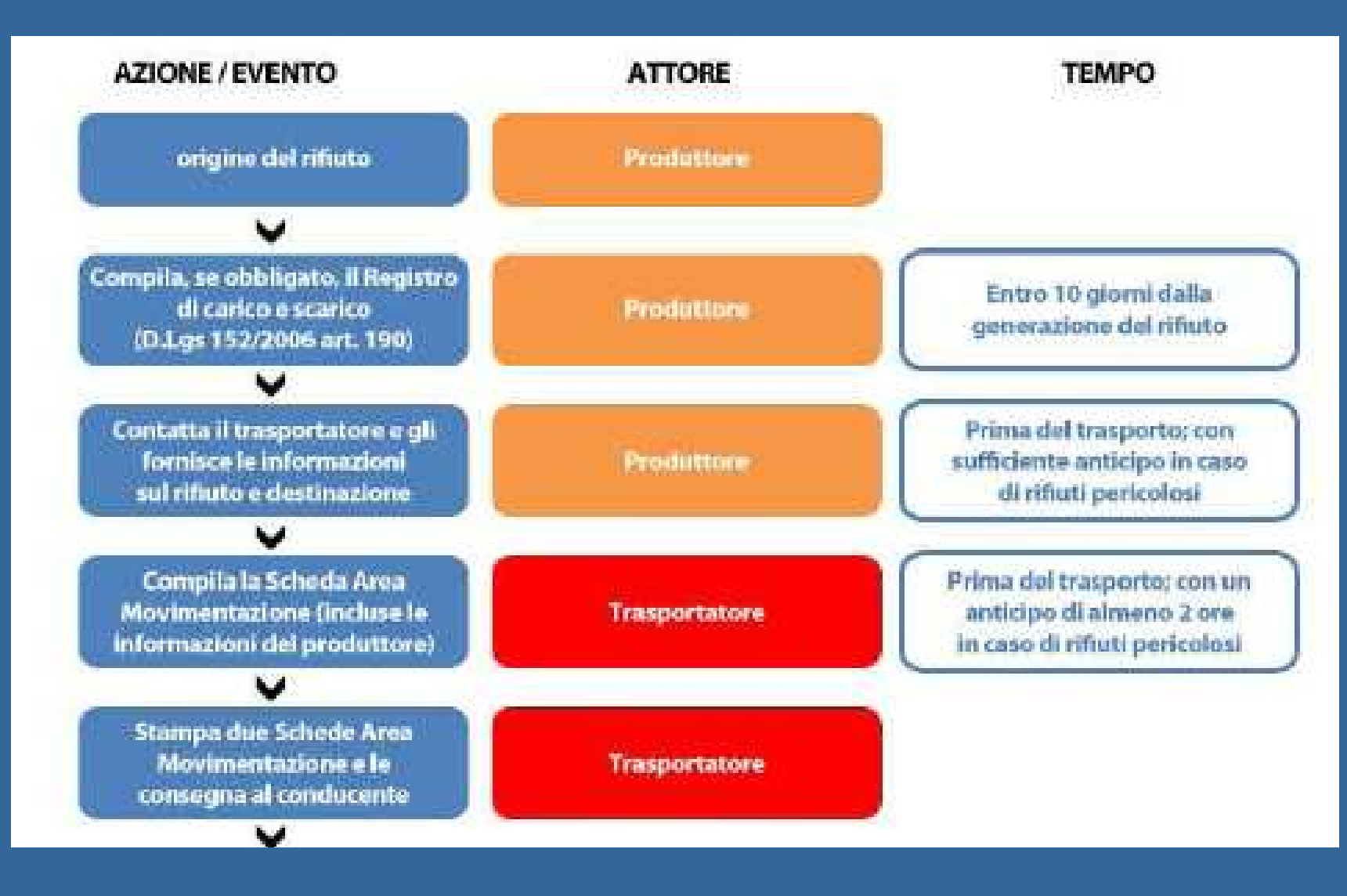

### **PRODUTTORE NON ISCRITTO (2)**

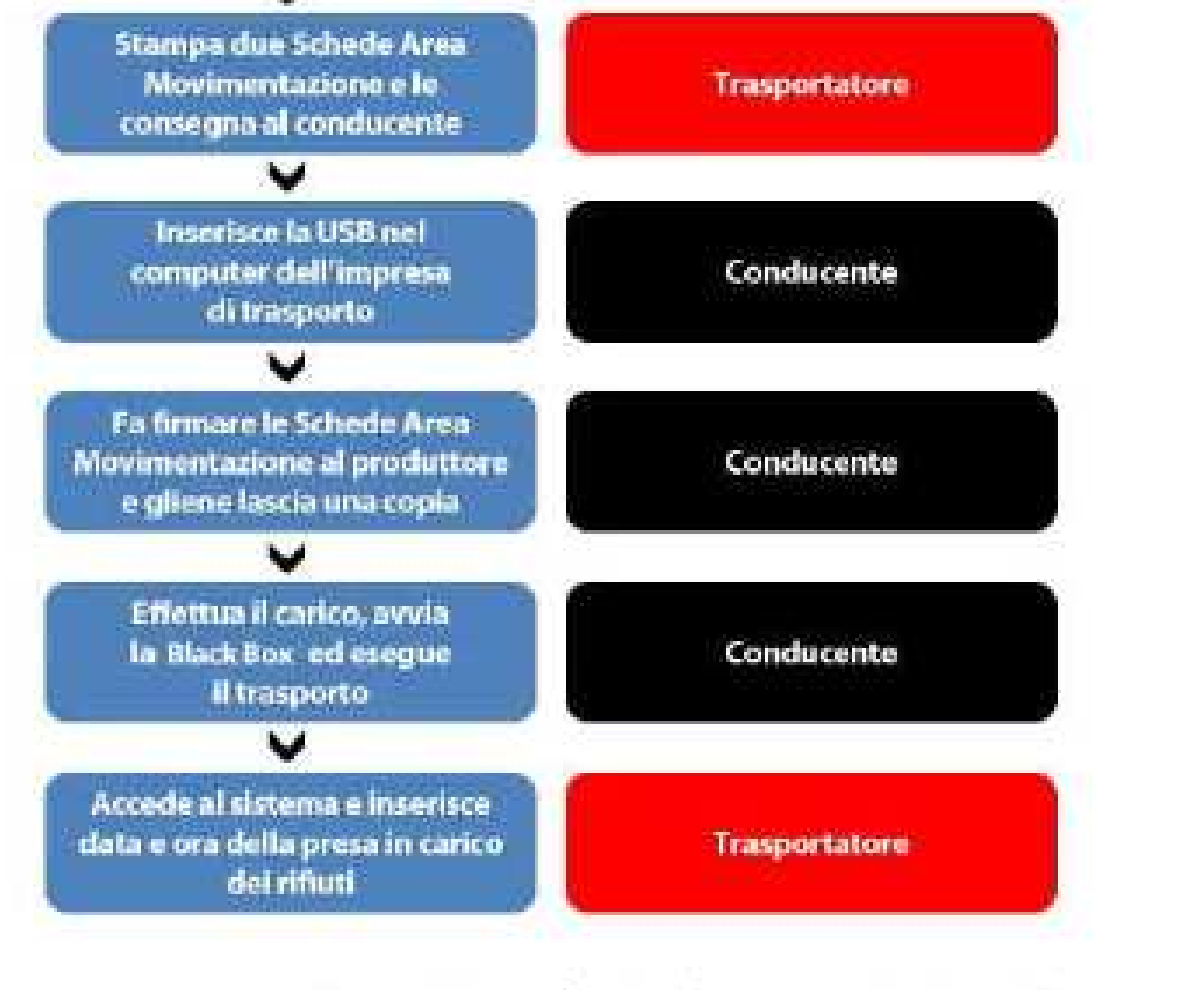

Figura 2. Procedura Produttore non iscritto  $\rightarrow$  Trasportatore (1.b)

#### **CASI PARTICOLARI**

- Se uno dei soggetti tenuti alla compilazione della Scheda Se uno dei soggetti tenuti alla compilazione della Scheda<br>Sistri si trovi a non disporre temporaneamente dei mezzi<br>informatici necessari a causa di furto, perdita, distruzione o<br>danneggiamento o non funzionamento del siste effettuata, per conto di tale soggetto e su sua<br>dichiarazione, da sottoscriversi su copia stampata della<br>scheda, dal soggetto tenuto alla compilazione della parte<br>precedente o successiva della scheda medesima.
- Nel caso di temporanea interruzione del sistema Sistri, i soggetti tenuti alla compilazione delle schede devono<br>annotare le movimentazioni dei rifiuti su un'apposita scheda<br>Sistri in bianco tenuta a disposizione, da scaricarsi dal<br>sistema e ad inserire i dati relativi alle movime rifiuti effettuate entro le ventiquattro ore dalla ripresa del<br>funzionamento del sistema.

#### **CANTIERI**

- **I cantieri di durata superiore a 6 mesi costituiscono unità locale;**
- **I cantieri temporanei di durata inferiore a 6 mesi e che non dispongono di tecnologie adeguate NON costituiscono unità locale;**
- **Per questi ultimi, il registro cronologico e le schede movimentazione devono essere compilate presso la unità locale di riferimento dell'impresa**

### **CANTIERI TEMPORANEI**

- Carico Il delegato dell'unità locale annota i rifiuti del cantiere (< 6 mesi) nel registro cronologico,
- Scarico Il delegato dell'unitàMovimentazione nei tempi previsti (annotando l'indirizzo del cantiere),
- inserendo le altre informazioni ed il percorso e stampa 2 copie della scheda,
- Il conducente ritira le schede ed inserisce la sua chiave USB nel computer dell'impresa di trasporto,
- In cantiere il conducente carica i rifiuti, compila e firma le schede, ne lascia una copia al responsabile di cantiere,
- Prima di partire, con il carico, il conducente attiva la black- boxinserendo la specifica chiave USB,
- · Entro 2 giorni, il trasportatore completa la scheda Area Movimentazione annotando data e ora di presa in carico dei<br>rifiuti

#### **MANUTENZIONE**

- -Se dall'attività di manutenzione derivano rifiuti **pericolosi**, il trasporto di questi fino all'unità locale dell'impresa, effettuata dal manutentore, èaccompagnata da una copia della Scheda Area Movimentazione, scaricata dal sistema, compilata e sottoscritta dal manutentore.
- Solo per questo trasporto, i mezzi non sono tenuti ad avere la black-box.
- Entro 10 giorni dalla produzione, i rifiuti pericolosi di manutenzione vanno annotati nel Registro Cronologico presso l'unità locale di riferimento

## **MICRORACCOLTA**

- - D.Lgs. 152/06 art. 193 : la microraccolta dei rifiuti (unico raccoglitore che preleva da più produttori con lo stesso<br>autemezze) deve essere effettuata pel più breve tempe automezzo) deve essere effettuata nel più breve tempo<br>tespisamente pessibile: pei fermulari devene essers tecnicamente possibile; nei formulari devono essereindicate tutte le tappe intermedie previste del percorso.
- Alla microraccolta non si applicano i termini per la comunicazione al SISTRI dei dati per la movimentazione dei rifiuti.
- Prima di iniziare il giro di microraccolta, il conducente deve collegarsi al SISTRI con la sua chiave USB e accompagnare il trasporto con una copia della Scheda Area Movimentazione per ogni produttore incluso nelpercorso

#### **PIATTAFORMA APPLICATIVA**

E' on line la nuova piattaforma operativa SISTRI che rende disponibili le funzionalità per la<br>sestiene delle sesuenti fattionesie (tre l'elt gestione delle seguenti fattispecie (tra l'altro) :

- -**Produttore iscritto con temporanea indisponibilità** dei mezzi informatici necessari ad accedere al SISTRI; in questo caso il trasportatore compila la scheda per conto del produttore.
- Produttore non iscritto, in questo caso la compilazione della sezione produttore viene eseguita dal trasportatore.
- Gestione registrazioni cronologiche.